## 5.9 Changing Vertex, Standard torms Moving from Vertex to Standard Form (and vice versa )

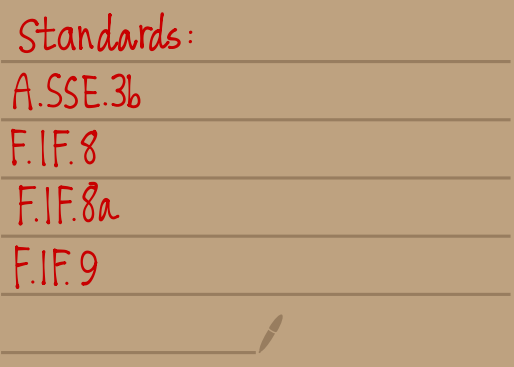

This was created by Keenan Xavier Lee - 2015. See my website for more information, lee-apcalculus.weebly.com.

## Old Quadratics Transformations

Let's recall the Standard & Vertex Forms of Quadratics.

Standard Form Vertex form  $y = 0x^2 + bx + c$  $y = a(x-h)^2 + k$ 

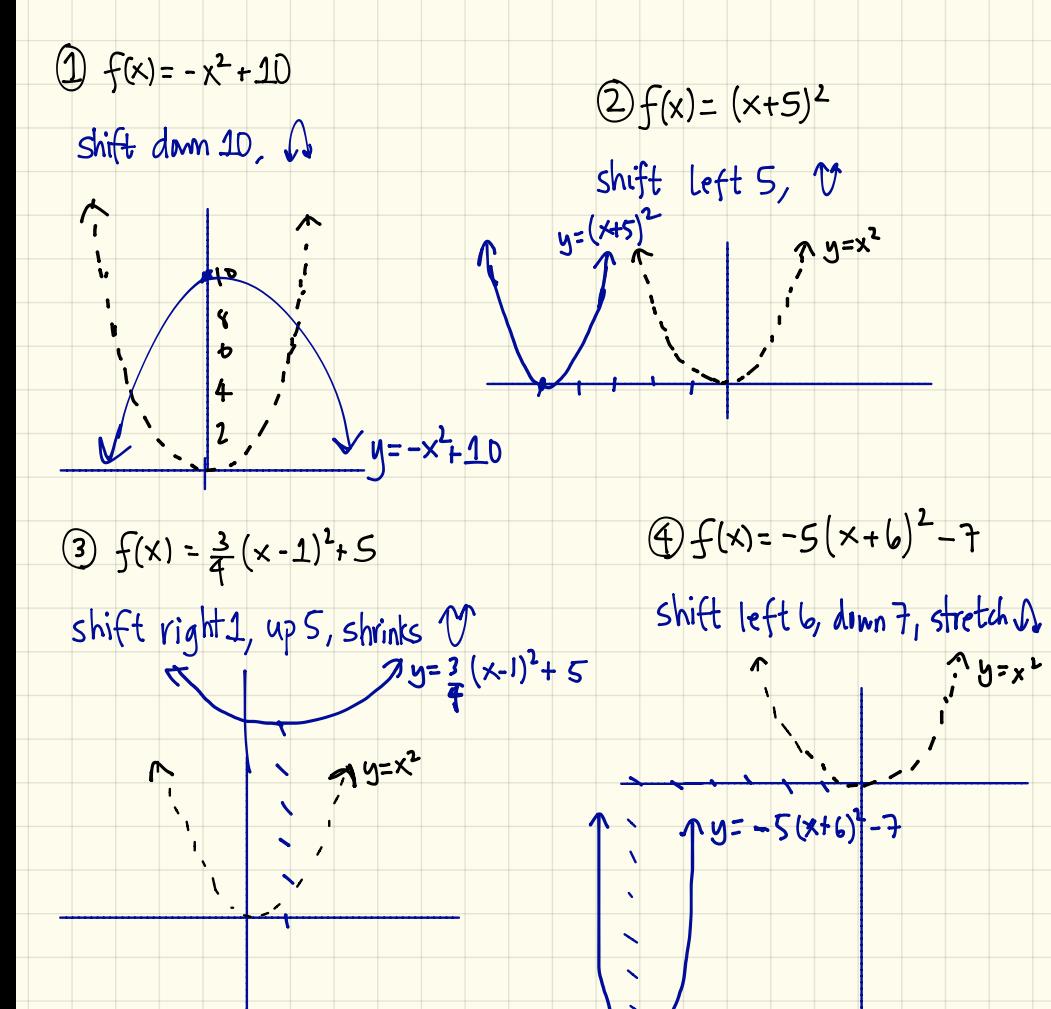

This was created by Keenan Xavier Lee - 2015. See my website for more information, lee-apcalculus weebly com.

new Changing Forms

1 Standard to Vertex  $\Rightarrow$  Use the Completing the Square Method

- Set the problem up to complete the square  $\Rightarrow$  y=ax2+bx+c (Factor out a number if needed.)
- · Add & Subtract the square of half of the coefficient of the linear term.
- · Combine like terms
- · Write the perfect square trinominal as a binomial squared.  $\Rightarrow$   $y = \alpha(x-h)^2 + k$

[Examples] Convert Standard to Vertex

 $\bigoplus$  y=x<sup>2</sup> + 8x + 10 2  $y = x^2 + 6x + 8$  $y = (x^2 + 8x) + 10$  $y=(x^2+6x)+8$  $=(x^2+8x+$   $+10 =(x^2+bx+1)+8-$ =  $(x^2+bx+(\frac{b}{2})^2)+8-(\frac{b}{2})^2$ =  $(x^2+8x+(\frac{8}{2})^2)+10-(\frac{8}{2})^2$ <br>=  $(x^2+8x+(6))+10-16$  $= (x^2+6x+9)+8-9$  $=(x+4)(x+4)-6$  $= (\times +3)(\times +3) - 1$  $=(x+3)^{2}-1$  $=$   $(x+4)^{2}$ -6  $(3) f(x) = x^2-4x+3$  $4)$  y=  $3x^2 + 24x + 50$  $=(x^2-4x)+3$  $=(3x^2+24x)+50$  $= (x^2-4x+1)+3 =3(x^{2}+8x)+50$  $=(x^2-4x+(\frac{4}{2})^2)+3-(\frac{4}{2})^2$ =  $3(x^2+8x+1)+50-3(1)$ =  $3(x^2+8x+(\frac{8}{2})^2)+50-3(\frac{8}{2})^2$  $=$   $(x^2-4x+4)+3-4$  $= (x-2)(x-2)-1$  $= 3(x^2+8x+16) + 50-48$  $=$   $(x-2)^{2}$  - 1  $= 3(x+4)(x+4)+2$  $= 3(x+4)^2 + 2$ 

This was created by Keenan Xavier Lee - 2015. See my website for more information, lee-apcalculus weebly com.

Another way to put in vertex form.  $\rightarrow$  use vertex formula  $Trst$  Vertex Formula:  $x = \frac{-b}{2a}$ ,  $y = f(\frac{-b}{2a})$ .  $\downarrow$ Castly Vertex Form:  $y = a(x-h)^2 + k$ [Examples] Convert Standard to Vertex 1  $y=x^2+8x+10$   $6z-8$  $a=1$ 2  $y = x^2 + 6x + 8$  $6 - 6$  $C = 8$  $x=\frac{-b}{2a}=\frac{-(b)}{2(1)}=-3$  $x = \frac{-b}{2a} = \frac{-(8)}{2(1)} = -4$  $y = f(-3) = (-3)^2 + 6(-3) + 8 = -1$  $y = f(-4) = (-4)^{2}+8(-4)+10 = -6$  $y = a(x-h)^2 + k$  $y = a(x-h)^2 + k$ <br>=  $(x-(-4)^2) - k$ <br>=  $(x+4)^2 - k$ =  $(x-(3))^2$  - 1<br>=  $(x+3)^2$  - 1  $6 = 3$  $6=1$ 3  $f(x) = x^2-4x+3y=-4$ 4)  $y = 3x^2 + 24x + 50$  $b = 24$  $c = 50$  $x = -b$ <br> $\frac{b}{2a} = -(-4)$ <br> $2(1) = 2$  $\frac{x=-b}{2a}=\frac{-(24)}{2(3)}=4$  $y = f(-4) = 3(-4)^2 + 24(-4) + 50 = 2$  $y=f(2)=(2)^{2}-4(2)+3=-1$  $y = a (x-h)^2 + k$ <br>= 3 (x-(-4))<sup>2</sup>+2  $y = a(x-h)^2 + k$ <br>=  $(x-2)^2 - 1$ This was created by Keenan Xavier Lee - 2015. See my website for more information, lee-apcalculus.weebly.com.

 $[2]$  Vertex to Standard  $\longrightarrow$  Expand the equation.

. Expand the equation by multiplying & combining like terms.

[Examples ] Convert Vertex to Standard .

$$
(1) \quad y=(x-1)^2+8
$$
\n
$$
= (x-1)(x-1)+8
$$
\n
$$
= x^2-1x-1x+1+8
$$
\n
$$
= x^2-2x+9
$$
\n
$$
(x-4)(x-1) = - (x^2-8x)
$$

$$
y = -(x-4)^2 + 3
$$
  
\n
$$
= -(x-4)(x-4)+3
$$
  
\n
$$
= -(x^2 - 4x - 4x + 16) + 3
$$
  
\n
$$
= -(x^2 - 8x + 16) + 3
$$
  
\n
$$
= -x^2 + 6x - 16 + 3
$$
  
\n
$$
= -x^2 - 8x - 13
$$

$$
(3) \int (x) = 2(x+3) - 5
$$
  
\n
$$
= 2(x+3)(x+3) - 5
$$
  
\n
$$
= 2(x+2)(x+3)(x+3)(x+3)
$$
  
\n
$$
= 2(x^2+3x+3x+9) - 5
$$
  
\n
$$
= 2(x^2+6x+9) - 5
$$
  
\n
$$
= 2x^2 + 12x + 13
$$
  
\n
$$
= 2x^2 + 4x + 13
$$
  
\n
$$
= 2x^2 + 4x + 13
$$
  
\n
$$
= 2x^2 + 4x + 13
$$
  
\n
$$
= 2x^2 + 4x + 13
$$

$$
2(x+3)-5
$$
\n
$$
2(x+3)(x+3)-5
$$
\n
$$
2(x+3)(x+3)-5
$$
\n
$$
2(x+4)(x+2)-2
$$
\n
$$
2(x+2)(x+4)-2
$$
\n
$$
2(x+2)(x+4)-2
$$
\n
$$
2(x+2)(x+2)-2
$$
\n
$$
2(x+2)(x+2)-2
$$
\n
$$
2x^2+2x+13
$$
\n
$$
2x^2+2x+13
$$
\n
$$
2x^2+4x
$$

This was created by Keenan Xavier Lee - 2015. See my website for more information, lee-apcalculus.weebly.com.